Position recognition using the current VOTable standard Aladin Desktop implementation

Interop Tucson – 10-13 November 2023

Pierre Fernique

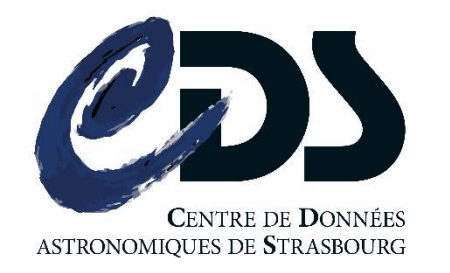

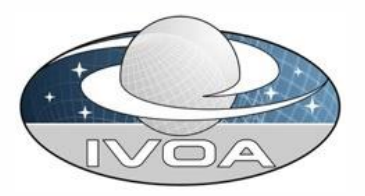

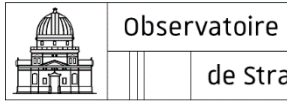

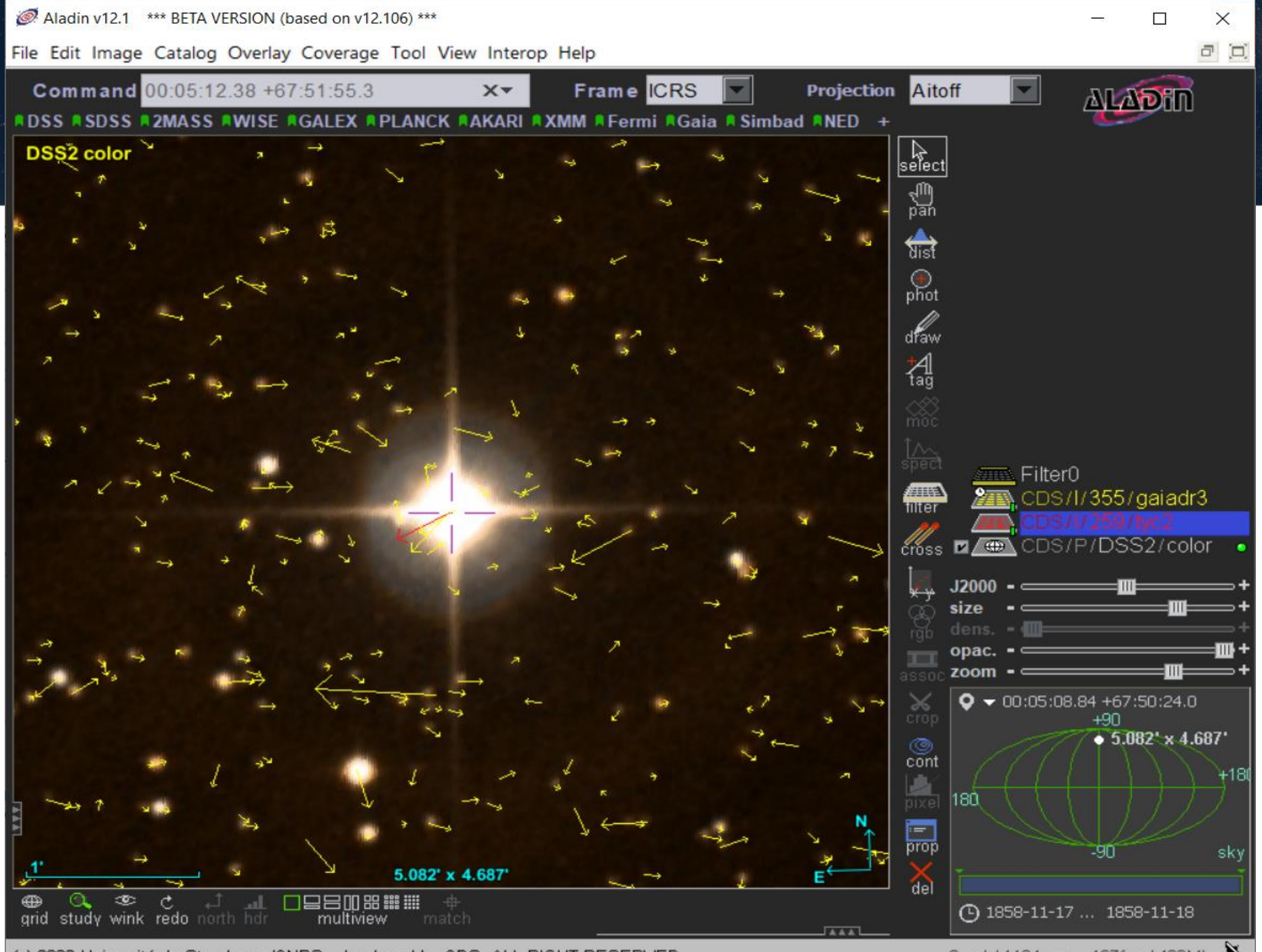

(c) 2023 Université de Strasbourg/CNRS - developed by CDS, ALL RIGHT RESERVED

## Context – Aladin Desktop

- By design, Aladin Desktop needs the **precise celestial positions** of each source it displays.
- It is important to take into account the **epoch of observations**, particularly since Gaia (epoch 2016).
- Depending on the input data format, the task is more or less easy

### **=> VOTable is by far the easiest case**

# $\Box$  The method (1/2)

#### **Simple cases**:

- Knowledge of the **reference system** => **COOSYS fulfils this role** without ambiguity or complexity
- **Recognition of the columns** concerned by the **position** => based on **UCDs** (perfect)
- If absent (because optional in VOTable) Aladin falls back on more delicate rules based on NAME and UNIT (not so good).

## VOTable Tycho example

*As VizieR is providing*

- <VOTABLE>
	- <RESOURCE>
		- <**COOSYS** system="eq\_FK5" equinox="J2000" epoch="J2000"/>
		- $<$ TABI $F$ >
			- <FIELD name="ra" **ucd**="**pos.eq.ra**" unit="deg"/>
			- <FIELD name="dec" **ucd**="**pos.eq.dec**" unit="deg"/>
			- <FIELD name="pmra" **ucd**="**pos.pm;pos.eq.ra**" unit="mas/yr"/>
			- <FIELD name="pmdec" **ucd**="**pos.pm;pos.eq.dec**" unit="mas/yr"/>

... </TABLE> </RESOURCE> </VOTABLE>

# $\Box$  The method (2/2)

**Complex case** of multi-tables, multi-reference system and/or multi-column positions:

- Take into account the **ref** attribute described in VOTables to unambiguously associate the correct columns to the right reference system
- Takes into account the **UCD main** tag

*=> It does the job, and has done it well for years*

## VOTable Gaia example

*As VizieR is providing*

```
<VOTABLE>
<RESOURCE>
 <COOSYS ID="sysA" system="eq_FK5" equinox="J2000" " epoch= "J2000" />
 <COOSYS ID="sysB" system="ICRS" epoch="J2016"/>
 <TABLE>
  <FIELD name="raj2000" ucd="pos.eq.ra;meta.main" ref="sysA" unit="deg"/>
  <FIELD name="dej2000" ucd="pos.eq.dec;meta.main" ref="sysA" unit="deg"/>
  <FIELD name="ra" ucd="pos.eq.ra" ref="sysB" unit="deg"/>
  <FIELD name="dec" ucd="pos.eq.dec" ref="sysB" unit="deg"/>
  <FIELD name="pmra" ucd="pos.pm;pos.eq.ra" ref="sysB" unit="mas/yr"/>
  <FIELD name="pmdec" ucd="pos.pm;pos.eq.dec" ref="sysB" unit="mas/yr"/>
  ...
 </TABLE>
```
… </RESOURCE> </VOTABLE>

## □ 2 tricky points

- PMRA not 'pre-'multiplied by cosine
	- Very rare cases
	- Determination by unit analysis (mas/yr vs ms/yr)
- Multiple refs
	- => epoch ref to COOSYS and to TIMESYS
		- very rare cases, currently not managed by any data provider

## My suggestions (by waiting for DM solution)

- Recommendations to the VOTable authors:
	- 1. Do no forget **COOSYS**
	- 2. Do not forget **UCDs for position columns**
	- 3. Use VOTable **XML ref** mechanism in case of multiple COOSYS
- If really required: authorize multiple XML ref for FIELD just by adding a 'S' in the VOTable schema at the good place (REFID -> REFID**S**)

#### And **wait MIVOT alternative** for a solid and more global solution (see Laurent M. talk => **Aladin Desktop 12.107 prototype** implementation)

inxes the equatorial or ecliptic systems (as e.g., "Jzvvv" as the delault for "eq\_rko" or "b1950" as the delault for "eq\_FK4"), and epoch specifies the epoch of the positions if necessary. Note that the COOSYS may be deprecated in the future in favor of a more generic way of describing the conventions used to define the positions of the objects studied in the enclosed tables. *in VOTable 1.4 (2019) specs*